REPRODUCIBILLY OF THE ORIGINAL PAGE IS POOR.

 $N74 -14601$ 

NASTRAN MULTIPARTITIONING AND "ONE-SHOT" SUBSTRUCTURING

# By Alvin Levy

Grumman Aerospace Corporation, Bethpage, New York

#### **SUMMARY**

For intermediate size problems where all the data is accesile, the present method of substructuring in three separate phases or static analysis) is unneccessarily cumbersome. The versa-.ity of NASTRAN's DMAP and internal logic lends itself to find-; a practical alternative to these procedures whereby selfitained special-purpose ALTER packages can be written to be run one pass. Two examples are presented here under the titles of tipartitioning and "one-shot" substructuring. The flow of tipartitioning resembles that of the present three-phase subfucturing. The basic effect is to partition the structure to substructures and operate on each substructure separately. is can be used to reduce the bandwidth of a given problem as  $\lfloor 1 \rfloor$  as to store information which will allow a change to be made one of the substructures in a later run. This latter proure is carried out in a second program titled "one-shot" subructuring.

#### **INTRODUCTION**

At present, in order to use NASTRAN substructuring for a atic analysis, the user must perform a three-phase analysis on e structure as discussed in reference 1. In Phase I, the stiffss and load matrices are computed and saved for each substrucre. This requires a separate computer run for each substrucre. Phase II merges the reduced matrices from Phase I and mputes the substructure boundary (a-set) displacements. This quires the input of one tape for each substructure, an ALTER ckage to suit the given problem, and user-generated partition ctors or multipoint constraints. In Phase III, each substrucre is restarted by using as input the a-set displacements computed Phase II and Phase III gives as output the final solution. Once ain, this procedure requires a separate run for each substructure.

PRECEDING PAGE BLANK NOT FILMED

One of the useful applications of substructuring is to allow the user to m**a**ke changes to one or more of the substructures and regenerate selutions with a minimum of man and machine effort. This application requires the user to execute one Phase I run for each substructure change, one Phase II run, and as many Phase III runs as there are total substructures.

**°**

Some of the practical difficulties encountered at present are summarized as follows:

- I) Each phase must be run consecutively and this increases the real-time requirements.
- i 2**)** Fo**r P**h**a**s**e**s I **a**nd III **eac**h substructure must be run independently. This incre**a**ses the cost.
	- 3**) T**he user must t**a**ke care in handling the tapes and restart dictionaries used in the various ph**a**ses.
	- 4**)** For Phase II, the user **m**ust write a DMAP ALTER to suit the given problem. **T**his requires t**a**king into account the number of substructures involved. The user must als**o** input a partiti**o**n vector for each substructure.
	- **5**) If a su**b**structure is c**ha**nged **a**nd the problem rerun, the three ph**a**ses must **b**e run consecutively on**c**e **a**g**a**ln.

F**o**r **m**any large-sc**a**le pr**o**blems encountered, especi**a**lly where in**f**orm**a**tio**n** I**s g**athe**re**d at **d**if**f**e**ren**t lo**c**ation**s**, this pro**c**e**d**u**re w**i**l**l b**e pra**ctic**al**, **bu**t **f**o**r** ma**ny** c**ases** o**f** i**n**te**r**m**edia**t**e a**r**.dl**a**rge** si**ze** pr**ob**l**e**m**s w**h**ere** all t**he da**ta is acc**e**s**s**i**b**le a**nd** fit**s w**Lthin t**he s**to**r**a**ge c**a**p**a**ci**t**y o**f th**e c**o**mpu**t**e**r, t**h**i**s** p**r**o**cedu**re **seems u**nn**ecessaril**y **cu**m**bers**om**e**.

,\_ **A prac**ti**ca**l **al**t**erna**ti**ve** t**o** t**hese pr**o**ce**d**ures** i**s** to **w**rit**e specia**l pu**rp**os**e** p**r**o**gra**m**s** t**hr**o**ugh** t**he use** o**f D**FAP **ALTER p**a**cka**g**es, each** s**u**it**ab**l**e f**o**r a given t,eedan**d **each se**l**f c**o**n**t**a**i**ned in one** \_**"** \_ **p**r**ogr**am to **be run** i**n** one **p**a**ss**. **Ex**am**p**le**s** o**f** t**h**is a**re p**r**e**s**en**t**ed** i**n** t**he p**r**esent paper and a**r**e** titl**ed** m**u**ltl**pa**rtitlonl**n**g **and** "on**e**-**s**\_**,**ot" **subs**tr**uc**t**u**ring. **T**i,**ese** pr**oc**e**dures c**o**n**t**a**i**n** t**h**e **f**oll**ow**i**n**g **fe**at**u**r**es:**

ization in the contract of the contract of the contract of the contract of the contract of the contract of the

i

i

REPRODUCIBILITY OF THE ORIGINAL PAGE IS POOR.

- $1)$ Only DMAP ALTER statements are involved so that no additional capabilities need be included in NASTRAN, although some are suggested in order to make the methods more effinient and flexible.
- $2)$ The complete substructuring (multipartitioning) analysis can be carried out in one run.
- $3)$ If a change is made in one of the substructures the program only requires as input the changed substructure and again gives a complete analysis of the entire structure in one run.
- 4) The rules for setting up the program for a given problem do not require the user to make any changes in the DMAP ALTER package.
- 5) The need for partition vectors has been eliminated.
- 6) The instructions to be followed for generating the required Case Control and Bulk Data Decks are simple.
- 7) There is a minimum of tape handling and no restart dictionaries required.

At present the ALTER packages presented here for static analysis carry the limitation that when making changes to a given subatructure for a follow-up substructure analysis, the elements adhacent to the boundary points (a-set) must be unchanged in stiffhess because the contribution due to these elements cannot be distinguished in forming  $\{\bar{K}_{_{\bm{A}\bm{A}}}\}\$ . (See fig. 1.)

#### MULTIPARTITIONING AND ONE-SHOT SUBSTRUCTURING

The program flows for multipartitioning and one-shot sub- $\epsilon$ <sub>structuring</sub> are given in figure 1 and the specific DMAP ALTER packages are given in figures 2 and 3. In the multipartitioning backage the entire data for a complete structure is given as input, along with the a-set points used to partition the structure

and the grid points which are contained in each substructure. The prog**ram t**h**e**n **partit**ion**s t**h**e s**t**i**ffn**e**ss m**atr**ix by isol**ati**ng **each part**iti**o**ned **:** su**b**s**tr**u**ct**u**re.The i**ndi**vid**u**alsu**b**str**u**ct**u**rear**s \_ **the**no**p**e**rated**on s**epa**r**a**t**e**ly**a**s i**f**th**e**boundaryd**e**gr**ee**sof**f**reed**o**m(**a**-s**e**t**de**gr**ee**so**ff**r**ee**do**m) a**r**e c**o**m**pl**e**t**e**ly**f**ix**ed**.Th**e** int**e**r**ac**tion**effec**ts**a**r**e** th**e**nsu**mme**d **a**ndth**e** a-set points are solved for. This information is then passed back to *each substructure and the solution for each substructure is carried out.* , **It can** b**e see**n **that thi**s **met**ho**d f**o**ll**o**ws the** no**rmal pr**o**cedure** o**f s**u**bst**ru**cturing without having to form partit**i**on vectors for each substruc-** $\tanctan x$  **ture.** The overall effect is to partition the stiffness matrix as would , n**orma**l**l**y**be d**o**neb**y us**i**n**gthepart**i**ti**on**i**n**(g**AS**ET** o**r** OM**IT) featu**r**e**, but**t**h**e**n**ame** rnultip**a**rtitioning **c**o**me**s **f**ro**m** th**e**si**m**il**a**rityb**e**tw**ee**nth**e present** method and the method of partitioning coupled with resequencing o**f**nod**e**swhi**c**hr**e**sultsin**a** r**e**du**c**tiono**f**th**e**b**a**nd**w**,dth.A d**e**m**t**Jstr**at**ion o**f**this**me**thod issho**w**n in**f**igur**e4**. Figur**e4(a)**r**e**pr**e**se.ts**a f**init**ee**l**eme**ntid**ea**liz**a**tionwh**e**r**e** t**he**nod**esa**r**e** nu**m**b**e**r**e**d toprodu**ce**th**e**minimum b**a**ndwid**t**h.Th**e** id**e**aliz**a**tionisp**a**rtition**e**ind **t**ot**w**o s**ec**tion**sas shown.** Figure 4(b) represents the initial structure before partitioning **and figure 4(c) after partitioning.** The bandwidth has been reduced from **7 (ass**u**m**ingon**e de**gr**ee**o**ff**r**ee**domp**e**r nod**e)**to**6**. I**fwe** u**se** th**eme**thods o**f**multiparti**t**ioning th**e**t**w**o **s**ubdivi**si**on**as**r**e** tr**ea**t**e**d**se**p**a**r**a**t**e**ly;thu**s**,th**e** b**a**ndwidt**h**i**s**r**e**du**ce**d**t**o4 **a**s **s**hown **i**n**f**igur**e4(d)**.Thi**s**r**e**du**c**tion**c**ould **also be accomplished** by using the method of partitioning (fig. 4(c)) along with reordering the nodes as shown in figure 4(d).

\_**t**

**We** can now make a *fiange* in one of the substructures and repeat the analysis. Only the data for the changed substructure is required, i 1 th**ea**n**a**ly**sis.**Onlyth**ed**\_**,**\_.for t \_h**echan**g**eds**u**b**s**tr**u**ct**u**reisre**qui**red**, along with the stored in britation (on tape) of the old complete structure<br>Required calculations for the new structure are carried out (see fig. 1)<br>and the complete analysis of all the substructures proceeds as before. **Required ca**l**culations** f**or** th**e new structure are car**r**ied out (see fi**g**. I)** *,*\_**'***,* ,\_.\_. **and the c**o**mplete analy**s**is** o**f** al**l** th**e s**ub**st**ru**ctures proceeds as before.**

## \_*/*\_ *"* **U,qER PROC**E**DURES**

\_ **The user procedures will** be **given by** t**onstr**a**tion. Figure 5(a)** *,*\_,,\_*.* **represe**n**ts a st**ru**ct**u**re to be analyzed by the prese**n**t** m**ethods. The**

Y

l

REPRODUCIBILITY OF THE ORIGINAL PAGE IS POOR.

structure is subdivided into three substructures and we are interested ... two different loading conditions. The three substructures are shown in figure 5(b). (An intermediate solution for the three substructures fixed at the a-set points is included in the ALTER package.)

The Executive Control Deck contains the multipartitioning ALTER package (fig. 2). The Case Control Deck and Bulk Data Deck are shown in figure 6. The Bulk Data Deck will be discussed first. The elements, grid points, loads, and property cards are as usual. The ASET card defines the boundary points of the substructures. The boundary conditions (simply supported in this case) are placed on the grid point identifications (for simplicity). All the grid points not included in the a-set are placed on SPC cards as follows: those contained in substructure i are placed in SPC set number  $100 + i$  (see SPC and SPC1 cards) and then added together so that SPC set j contains all points not in substructure j (see SPCADD cards). This method is used in the program to partition out each substructure. One auxiliary device must be mounted (INPT) for the multipartitioning program. If information is to be retained for subsequent use  $(e.g., to change)$ one of the substructures) then three additional tapes must be mounted (INP3, INP4, and INP5), and a parameter TAPE=1 must be defined. (See PARAM card.) With a slight modification to the DMAP ALTER packages, this can be reduced to one additional tape. The Case Control Deck first defines sets corresponding to the nodes and elements contained within each substructure. If these sets are omitted, the output for a given substructure will contain null values for quantities cor  $\sqrt{2}$  sponding to nodes and elements not contained in the given substructure but contained in the total substructure. The subcase definitions are as follows: the first digit refers to the substructure and the second digit corresponds to the load case (e.g., SUBCASE 31 corresponds to substructure 3 load case 1). The subcase sequence is as shown, i.e., each subcase is defined as many times as there are loading conditions, where the number of subcases must be the same for each substructure. The subcase numbering system is only suggested as a mnemonic to be used for ordering the subcases correctl

Figure 5(c) represents a ch-nge in geometry of substructure 2. Any change can be made (geometry, material properties) so long as

the elements adjacent to the a-set points remain unchanged in stiffness. The Executive Control Deck now contains the one-shot substructuring ALTER package (fig. 3). The Bulk Data Deck contains only the new substructure and load conditions along with the a-set points for the complete structure (fig. 7). The ASET card must contain the same number of degrees of freedom as in the original multipartitioning run and the a-set points contained in the changed substructure must occupy the same relative position as before. For this purpose fictitious grid points (or scalar points) must be defined and constrained on SPC cards. Two parameters are defined in the Bulk Data Deck. NUMSUB is set equal to the total number of substructures and SUBNUM is set equal to the number of the substructure to be changed. The Case Control Deck contains one subcase for each load condition and the number of load conditions must be the same as in the original multipartitioning run.

# **CONCLUDING REMARKS**

It has been shown that using NASTRAN's DMAP capabilities one can write ALTER packages to handle special cases of rubstructuring to be run in a single pass, without the use of new modules. These programs result in a saving of computer cost and real time as well as lessening the chance of error due to data handling. However, greater versatility could be obtained if some additional capabilities were included in the NASTRAN program. These capabilities include set definitions for elements, grid points, and a-set (and o-set) degrees of freedom.

In connection with "partitioning" methods a recent publication (ref. 2) should be of interest.

### **REFERENCES**

- 1. MacNeal, Richard H., ed.: The NASTRAN Theoretical Manual. NASA SP-221 (01), 1972.
- 2. Meyer, Christian: Solution of Linear Equations State-of-the-Art. J. Struct. Div., ASCE, vol. 99, no. ST7, July 1973, pp. 1507-1526.

大地 医腹膜炎 计数据编码

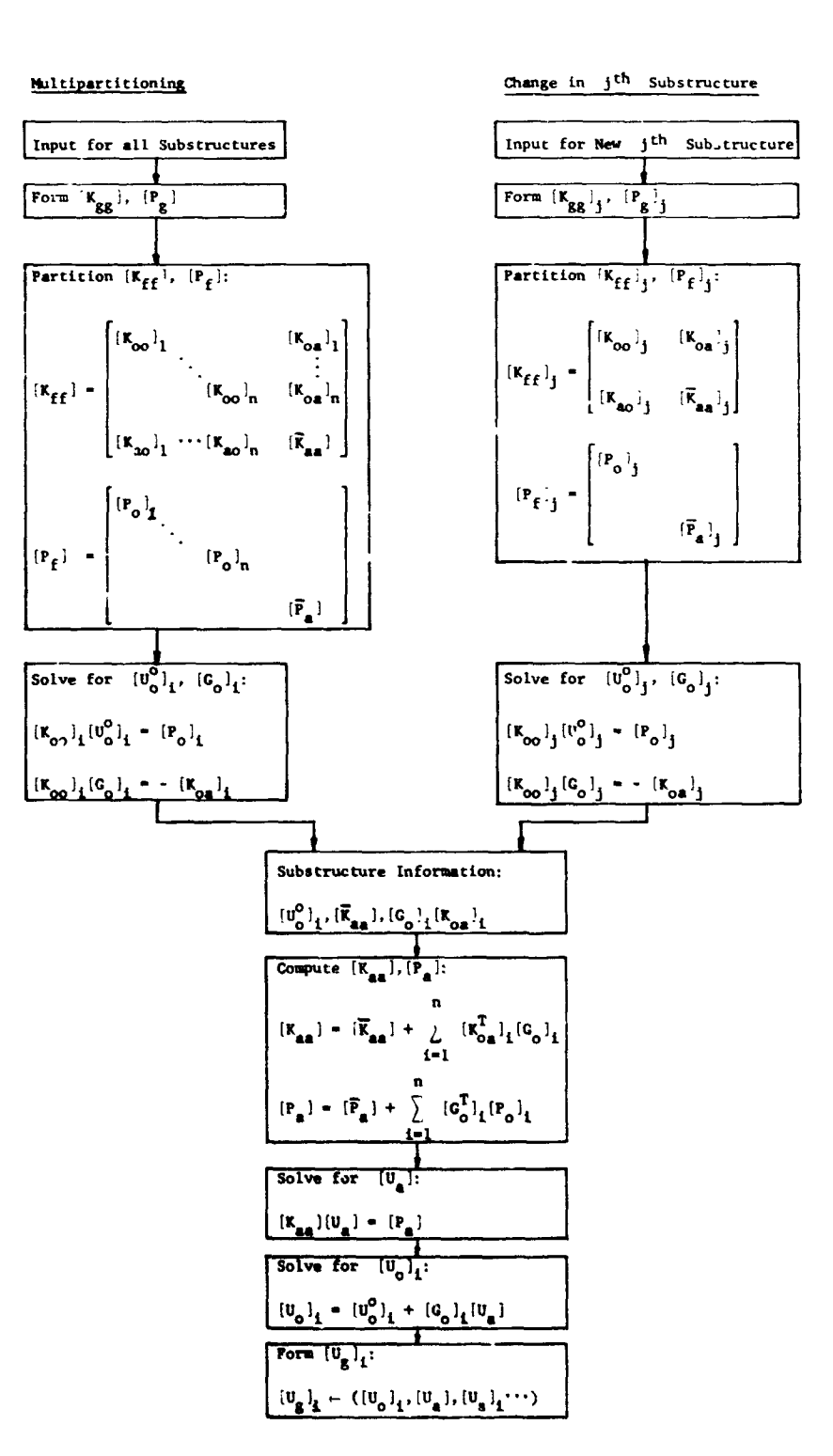

ार्ग पुर

Figure 1.- Scheme for multipartitioning and one-shot<br>substructuring.

ALTER 1.1 BEGIN NO.1 STATIC ANALYSIS-SERIES M1-MULTIPARTITIONING \$ ALTER 50 PARAM //C+N+NOP/V+N+P1=-1 PARAM //C+N+NOP/V+N+TRUE=-1 \$ PARAM //C+N+NOP/V+Y+TAPE==1 \$ \$ INITIALIZE TAPE - WRITE LABEL AND REWIND OUTPUT1+ ++++//C+N+-1/C+N+0/C+N+TPO \$ \$ INFORMATION TO BE SAVED FOR SUBSEQUENT RUNS- IF NOT DESIRED SET TAPE==1 ON PARAM BULK DATA CARD OUTPUT1. ....//C.N.-1/C.N.3/C.N.TP3 \$ OUTPUTI+ ++++//C+N+-1/C+N+4/C+N+TP4 \$ OUTPUTI: :::://C:N:-1/C:N:5/C:N:TP5 S LABEL TPNO1 \$ FORM PARTITION VECTOR GIL+COMP) VEC USET/V/C+N+G/C+N+L/C+N+COMP \$ CHKPNT V \$ S FORM PARTITION VECTOR FIL+COMP) VEC USET/VFLC/C+N-F/C+N+L/C+N+COMP \$ CHKPNT VFLC S PRTPARM //C.N.O S ALTER 75 \$ PARTITION OUT L-SET L-SET IS SAME FOR ALL SUBSTRUCTURES UPARTN USET+KFF/KLLB++KAO+/C+N+F/C+N+A/C+N+O \$ CHRPNT KLLB.KAO S ALTER 84 JUMP LBL7 \$ ALTER 94 PARAM //C+N+SUB/V+N+NULL/C+N+-1/V+N+P1 S COND LBLN1+NULL INITIALIZE KLLT TO NULL . FIRST PASS ONLY \$. ADD KLL+/KLLT/C+N+(0+0+0+0) S CHKPNT KLLT S COND TPNO2+TAPE OUTPUTI KLLB++++//C+N+0/C+N+3 \$ LABEL TPNO2 LAREL LBLN1 COND TPNO3+TAPE OUTPUT1 KAO+GO+1+// C+N+0/C+N+3 S LABEL TPNO3 ADD KLL.KLLT/KLLX/ \$ CHKPNT KLLX S EQUIV KLLX+KLLT/TRUE \$ CHKPNT KLLT S COND LBLSA.PI S \$ SUBTRACT KLLB FROM KLLT EACH PASS AFTER THE FIRST FIRST PASS GIVES TOTAL CONTRIBUTION OF KLLB SINCE L-SET IS SAME FOR ALL SUBSTRUCTURES ADD KLLT+KLLB/KLLXX/C+N+(1+0+0+0+0)/C+N+(-1+0+0+0) \$ CHRPNT KLLXX S EQUIV KLLXX+KLLT/TRUE S CHKPNT KLLT S LABEL LBLSA **S** PARTITION OUT L-SET L-SET IS SAME FOR ALL SUBSTRUCTURES PARTN PG++V/PLB+++/C+N+1/C+N+2/C+N+2 S CHKPNT PLB S ALTER 100+101 SSG2 USET+GM+YS+KFS+GO++PG/+PO+PS+PL \$ CHKPNT PO+PS+PL S

 $\ddot{\phantom{a}}$ 

( ) 肇 ( )

Figure 2.- DMAP ALTER package for multipartitioning.

٠Ļ.

 $\cdot$  .

 $\sim$ 

÷,

 $\mathbb{R}^2$ 

.<br>\* \*r

در عام د **Chapmens Sprin** ALTER 102 COND LBLN2+NULL S INITIALIZE PLT TO NULL, FIRST PASS ONLY ADD PL+/PLT/C+N+(0+0+0+0) \$ CHKPNT PLT \$ COND TPNO4+TAPE OUTPUT1 PLB++++//C+N+0/C+N+4 S LABEL TPNC4 LABEL LBLN2 TRNSP GO/GOT S COND TPNO5+TAPE OUTPUT1 GOT+PO+++//C+N+D/C+N+4 S LABEL TPN05 ADD PL.PLT/PLX/ S CHKPNT PLX 5 EQUIV PLX.PLT/TRUE S CHKPNT PLT \$ COND LBL10A,P1 S SUBTRACT PLB FROM PLT EACH PASS AFTER THE FIRST<br>S FIRST PASS GIVES TOTAL CONTRIBUTION OF PLB<br>S SINCE L=SET IS SAME FOR ALL SUBSTRUCTURES ADD PLT+PLB/PLXX/C+N+(1+0+0+01)/C+N+(-1+0+0+0)) 5 CHKPNT PLXX \$ EQUIV PLXX+PLT/TRUE \$ CHKPNT PLT S LAREL LBLIOA<br>FBS LOO+UOO+PO/UOOV \$ CHEPNT UOOV \$ MATGPR GPL+USET+SIL+UOOV//C+N+O \$<br>MATGPR GPL+USET+SIL+PO//C+N+O \$ ALTER 103+111<br>PARAM //C+N+ADD/V+N+P1/V+N+P1/C+N+1 5 OUTPUTI USET+UOOV+GO+PG+//C+N+0/C+N+0 \$ SOLVE KLLT.PLT/ULLB/C.N.1 \$<br>SOLVE KLLT.PLT/ULLB/C.N.1 \$<br>CHKPNT ULLB \$  $\mathcal{L}$  . MATPRN ULLB+PLT+KLLT++ // \$  $\overline{\phantom{a}}$ PARAM //C+N+NOP/V+N+NSKIP1=1 \$ INPUTT1 /\*\*\*\*/C+N+-3/C+N+0/C+N+SUB LAREL LBL110 INPUTTI /USETI+UOOVI+GO4+PCI+/C+N+0/C+N+0 \$ SDR1 USET1+PG1+ULLB+UOOV1++GO4+++++/UGV+PGG+/V+N+NSKIP1/C+N+STATICS \$ CHKPNT UGV+PGG \$ MATPRN UGV+PGG+++// S PARAM //C+N+ADD/V+N+NSKIP1/V+N+NSKIP1/C+N+1 \$<br>PARAM //C+N+SUB/V+N+P1/V+N+P1/C+N+1 \$ COND LBL80,P1 \$ REPT LBL110+100 \$  $\tau_{\rm eff}$ LABEL LBL80 \$  $\ddot{\phantom{a}}$ PARAM //C+N+NOT/V+N+TEST1/V+N+P1 \$ COND ERRORS.TEST1 S SDR2 CASECC+CSTM+MPT++EQEXIN+SIL++EDT+BGPDT+PGG++UGV+EST+/OPG1++OUGV1+ OESI+OEF1+/C+N+STATICS \$ Ļ, OFP OPG1+OUGV1+OES1+OEF1++//V+N+CARDNO \$ SAVE CARDNO \$ PRTPARM //C.N.O S COND TPNO9.TAPE OUTPUTI CASECC .CSTM.MPT.EQEXIN.SIL//C.N.O/C.N.S \$  $\bar{\bar{\psi}}_{AB}$ OUTPUIL CASECORSIMAMPTREGEXINASIL//CANAD/<br>
INPUTIL /taid/Canad S/Canad/Canad/Canad<br>
INPUTIL /taid/Canad S/Canad/CanadP3 5<br>
INPUTIL /taid/Canad/Canad/CanadP3 5<br>
INPUTIL /taid/Canad/CanadP4 5<br>
LAREL TPNO9<br>
ALTER 119+126  $\mu$   $\sigma$ 望 **ENDALTER** Figure 2.- Concluded.

<sup>7</sup>

 $\sim$ 

 $\mathcal{F}(\mathbf{z})$ 

293

 $\sim 10$  $\mathcal{L}^{\mathcal{L}}$ 

مدد

高

Ï

k.

硬型 د.<br>در این مقام به م Ğ. ALTER 1.1 BEGIN NO.1 STATIC ANALYSIS-SERIES M1-ONE SHOT SUBSTRUCTURING \$ ALTER 50 PARAM //C+N+NOP/V+N+P1=-1 PARAM //C+N+NOP/V+N+TRUE=-1 \$ S SUBNUM = NO.OF SUBSTRUCTURE TO BE CHANGED.DFFAULT=-1 CORR. TO NO CHANGE S NUMSUB = NO. OF SUBSTRUCTURES - ONLY USED IF SUBNUM POSITIVE<br>PARAM //C+N+NOP/V+Y+SUBNUM==1 S PARAM //C+N+NOP/V+Y+NUMSUB=1 \$ PARAM //C+N+SUB/V+N+NUMS1/V+Y+NUMSUB/C+N+1 S PARAM //C+N+SUB/V+N+SUB1/C+N+1/V+Y+SUBNUM 5 PARAM //C+il+NOT/V+N+OUTP/V+Y+SUBNUM \$ ALTER 54 \$ FORM PARTITION VECTOR GIL+COMP) VEC USET/V/C+N+G/C+N+L/C+N+COMP \$ CHKPNT V S S FORM PARTITION VECTOR FIL+COMP) VEC USET/VFLC/C+N+F/C+N+L/C+N+COMP \$ CHKPNT VFLC \$<br>PRTPARM //C+N+0 \$ ALTER 75 S PARTITION OUT L-SET<br>S L-SET IS SAME FOR ALL SUBSTRUCTURES UPARTN USET+KFF/KLLB++KAO+/C+N+F/C+N+A/C+N+0 S CHKPNT KLLB.KAO S ALTER 84 JUMP LBL7 \$ ALTER 96 PARTITION OUT L-SET  $\bullet$ L-SET IS SAME FOR ALL SUBSTRUCTURES  $\bullet$ PARTN PG++V/PLB+++/C+N+1/C+N+2/C+N+2 \$ CHKPNT PLB S ALTER 100,101 SSG2 USET+GM+YS+KF5+GO++PG/+PO+PS+PL \$ CHKPNT PO.PS.PL S ALTER 102  $\omega_{\rm c}$ FBS LJ0+U00+P0/U00V \$ CHKPNT UOOV \$ MATPRN UOOV+PO+++//\$ MATGPR GPL+USET+SIL+U00V//C+N+0 \$ MATGPR GPL+USET+SIL+PD//C+N+O \$ ALTER 103,111 PARAM //C+N+ADD/V+N+P1/V+N+P1/C+N+1 \$<br>ALTER 118 COND LBOUT + SUBNUM \$ Ť PARAM //C+N+SUB/V+N+P1/V+Y+NUMSUB /C+N+1 \$ ù. INPUTTI /\*\*\*\*/C\*N\*-3/C\*N\*3 \$ ÷ INPUTT1 /\*\*\*\*/C\*N\*=3/C\*N\*4 \$ í INPUTTI /KLLBI++++/C+N+0/C+N+3 \$ INPUTTI /PLB1++++/C+N+0/C+N+4 5 「その大きく、あると、あると、そうないと、 ADD KLLB1+/KLLT/ \$ ADD PLB1,/PLT/ \$  $\mathcal{D}_j$ LABEL FMKPL \$ COND LBLSUB.SUB1 \$ MPYAD KAO+GO+KLLT/KLLTX2/C+N+0 \$ EQUIV KLLTXZ, KLLT/TRUE \$ MPYAD GO+PO+PLT/PLTX2/C+N+1 \$ PARAM //C+N+SUB/V+N+SUB1/V+N+SUB1/C+N+100 \$ S SKIP UNWANTED INFORMATION OF NON CHANGED SUBSTRUCTURES INPUTTI /DUMI+DUM2+++/C+N+0/C+N+3 \$<br>INPUTTI /DUM3+DUM4+++/C+N+0/C+N+4 \$ ã, ş JUMP LBIII 5 LAREL LBLSUB \$<br>INPUTTI /KAOI+GOI+++/C+N+0/C+N+3 \$ ł INPUTT1 /GOT1+PO1+++/C+N+0/C+N+4 \$ Figure 3.- DMAP ALTER package for one-shot substructuring.

i<br>Manas

ç,

 $\ddot{\phantom{0}}$ 

MPYAD KAO1+GO1+KLLT/KLLTX3/C+N+0 \$ EQUIV KLLTX3+KLLT/TRUE \$ MPYAD GOT1+PO1+PL+/PLTX3/C+N+0 \$ EQUIV PLTX3+PLT/TRUE \$ PARAM //C+N+ADD/V+N+SUB1/V+N+SUB1/C+N+1 \$ LABEL LB111 S PARAM //C.N.SUB/V.N.NUMS1/V.N.NUMS1/C.N.1 S COND LBOUT +NUMS1 \$ REPT FMKPL+100 S LABEL LBOUT \$ SOLVE KLLT+PLT/ULLB/C+N+1 \$ CHKPNT ULLB \$ MATPRN ULLB+PLT+KLLT++ // \$ PARAM //C.N.NOP/V.N.NSKIP1=1 \$ INPUTT1 /\*\*\*\*/C+N+-3/C+N+0/C+N+SUB \$ PARAM //C+N+SUB/V+N+SUBI/C+N+1/V+Y+SUBNUM \$ LABEL LBL110 INPUTT1 /USET1+U00V1+G04+PG1+/C+N+0/C+N+0 \$ COND LBLNM.SUB1 S JUMP LBLOO S LABEL LBLNM S EQUIV ULLB+ULX2/TRUE/U00V1+U0X2/TRUE/PG1+PGX2/TRUE \$ JUMP LBLNO S LABEL LBLOO S S CREATE NULL MATRICES FOR NON CHANGED SUBSTRUCTURES ADD ULLB+/ULX1/C+N+(-1+0+0+0) 5 ADD ULLB+ULX1/ULX2 5 ADD UOOV1+/UOX1/C+N+(-1+0+0+0) \$<br>ADD UOOV1+/UOX1/C+N+(-1+0+0+0) \$ ADD PG1+/PGX1/C+N+(-1+0+0+0) \$ ADD PG1.PGX1/PGX2/ \$ PARAM //C.N.ADD/V.N.NSKIP1/V.N.NSKIP1/C.N.1 5 PARAM //C+N+SUB/V+N+SUB1/V+N+SUB1/C+N+100 \$ **LAREL LBLNO S** SDR1 USET1+PGX2+ULX2+UOX2++GO4+++++/UGV+PGG+/V+N+NSKIP1/C+N+STATICS \$ CHKPNT UGV.PGG S MATPRN UGV+PGG+++// S PARAM //C+N+ADD/V+N+NSKIPI/V+N+NSKIPI/C+N+1 \$<br>PARAM //C+N+SUB/V+N+P1/V+N+P1/C+N+1 \$ PARAM //C+N+ADD/V+N+SUB1/V+N+SUB1/C+N+1 \$ COND LBL80+P1 \$ REPT LBL110,100 \$ LABEL LBL80 \$ PARAM //C+N+NOT/V+N+TEST1/V+N+P1 \$ COND ERRORS.TEST1 \$ INPUTT1 /++++/C+N+-3/C+N+5 \$ INPUTTI /CASECCI+MPTI+EQEXINI+SILI+BGPDTI/C+N+0/C+N+5 \$ INPUTT1 /PGG1+EST1+++/C+N+0/C+N+5 \$ SDR2 CASECCI++MPTI++EQEXINI+SILI+++BGPDT1+PGG++UGV+EST1+/OPG11++<br>OUGV11+OES11+OEF11+/C+N+STATICS \$ OFP OPG11+OUGV11+OES11+OEF11++//V+N+CARDNO \$ SAVE CARDNO S PARAM //C+N+NOP/V+N+NSKIP4=1 \$ SDR1 USET+PG+ULLB+UOOV++GO+++++/UGVN+PGN+/V+N+NSKIP4/C+N+STATICS \$ SDR2 CASECC+CSTM+MPT++EQEXIN+SIL++EDT+BGPDT+PGN++UGVN+EST+/OPG1++ OUGV1+OES1+OEF1+/C+N+STATICS S OFP OPG1+OUGV1+OES1+OEF1++//V+N+CARDNO \$ SAVE CARDNO \$ PRTPARM //C.N.O \$ INPUTT1 /\*\*\*\*/C+N+-3/C+N+3/C+N+TP3 \$ INPUTT1 /\*\*\*\*/C=N+-3/C+N+4/C+N+TP4 S INPUTT1 / \*\*\*\*/C+N+-3/C+N+5/C+N+TP5 \$ ALTER 119.126 ENDALTER

大家童

 $\mathbf{S}$ 

Figure 3.- Concluded.

ì

Л.

 $\bar{\nu}$  :

 $\mathcal{H}_\delta$ 

33

 $\frac{1}{2}$ 

 $\mathbf{\hat{x}}$ 

295

 $\left\langle \mathbf{r}\right\rangle _{k}$  ,  $\left\langle \mathbf{r}\right\rangle _{k}$ 

建造成

 $1 2 3 4 5 6 7 8 9 10 ...$  $5\overline{)}$  $\mathbf 1$  $\mathbf{2}$ 3  $\times$   $\times$  $1$  $\times$  $2$   $\times$   $\times$ **xxx**  $\mathbf{o}$ 10 6  $X \times X$  $3|$  $\ddot{x}$  $\times$   $\times$   $\times$  $X$   $X$   $X$  $4|$  $15$ 12  $\sqrt[4]{13}$ 14  $11$  $\times\times$  $\mathsf{S}$  $6 \times \times$  $\times\times$ 20  $17$ 19 16 **\18**  $7\times\times\times$  $X$   $X$   $X$  $\times$   $\times$   $\times$  $x \times x$ 8  $\times$   $\times$   $\times$  $x \times x$ 9  $\times$   $\times$  $\times$  $10$ b) Original matrix, bandwidth =  $7$ . a) Idealization.  $1 2 4 5 6 7 9 10 ...$  $1 \t2 \t6 \t7 \t... 4 \t5 \t9 \t10 \t...$  $\overline{\mathsf{X}\,\mathsf{X}}$  $1$  $\overline{\mathsf{X} \times \mathsf{X} \times \mathsf{X}}$  $1 \times \times$  $2$   $\times$   $\times$   $\times$  $2 \times \times$ XX  $6$   $\times$   $\times$   $\times$   $\times$  $x \times x \times x$  $\overline{4}$ XX  $7$  $\times$   $\times$   $\times$   $\times$ XX  $5<sup>1</sup>$  $6$   $\times$   $\times$   $\times$   $\times$  $\frac{1}{4}$ **XXXX**  $7$   $\times \times$   $\times \times$ **XXXX**  $\overline{\mathbf{5}}$  $\times\times$  $\overline{9}$ XX. **XXXX**  $|9|$  $\times$   $\times$  $10<sub>1</sub>$ XX **xxxx**  $10<sup>1</sup>$ Partitioned matrix,  $\mathbf{d}$ Multipartitioned matrix, c) bandwidth =  $6.$ bandwidth =  $4$ .

 $\frac{1}{2}$ 

Figure 4.- Example of multipartitioning to reduce bandwidth.

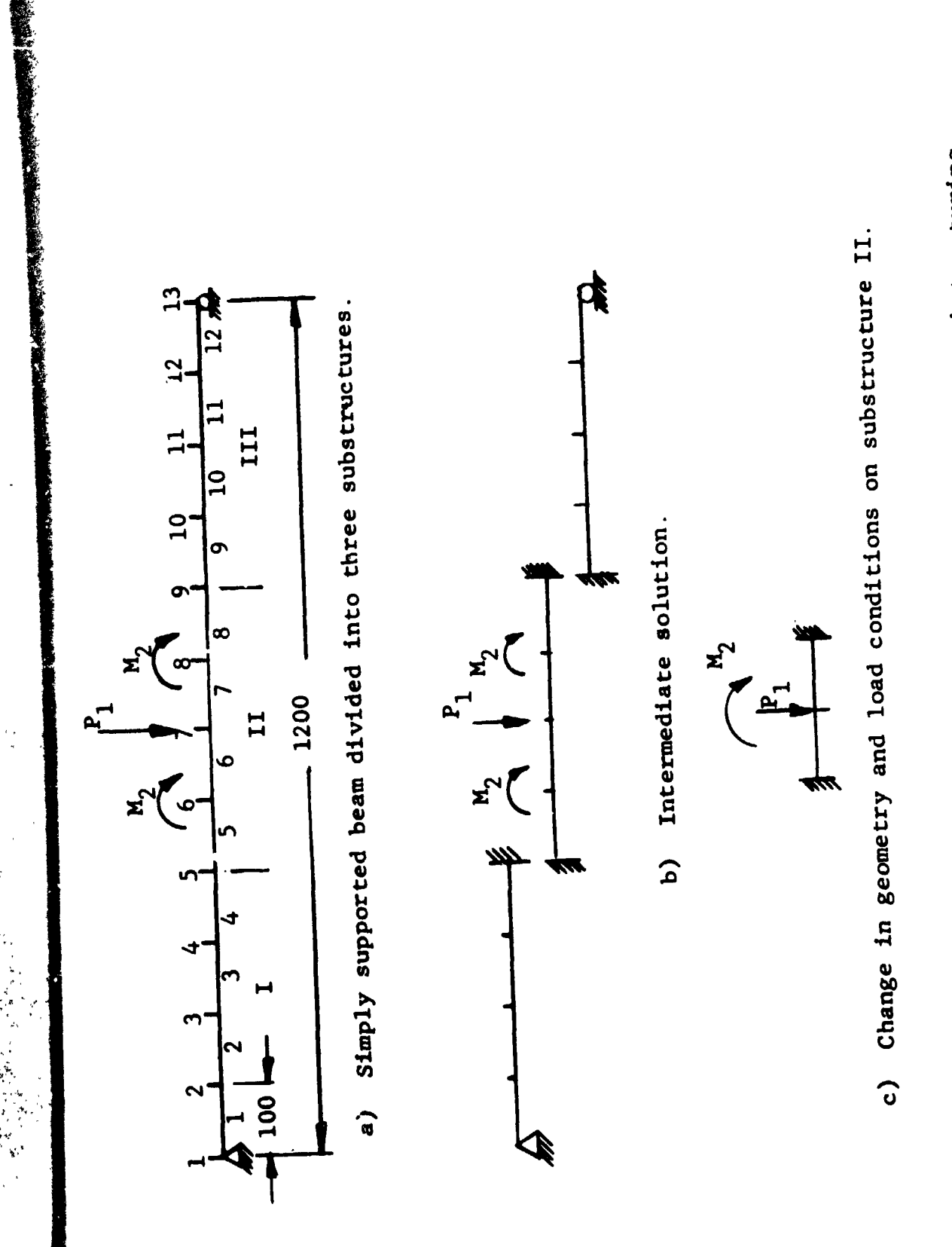

 $\begin{array}{c} \frac{1}{2} \\ \frac{1}{2} \end{array}$ 

 $\overline{\phantom{a}}$ ţ

Figure 5.- Sample problem for multipartitioning and one-shot substructuring.

ķ.

297

優逸経験に きょうりゅう

TITLE=MULTIPARTITIONING SUBTITLE=BEAM DIVIDED INTO THREE SUBSTRUCTURES SET 1=1 THRU 5 SET 2=5 THRU 9 SET 3=9 THRU 13 SET 4=1 THRU 4 SET 5=5 THRU 8 SET 6=9 THRU 12 DISP = ALL STRESS = ALL FORCE = ALL OLOAD=ALL SUBCASE 11 LABEL = SUBSTRUCTURE ONE, LOAD ONE  $SPC = 1$  $DISP=1$  $0L0AD=1$ STRESS=4 FORCE=4 SUBCASE 12 LABEL = SUBSTRUCTURE ONE . LOAD TWO  $SPC = 1$ DISP=1  $0L0AD=1$ STRESS=4 FORCE=4 SUBCASE 21 LABEL = SUBSTRUCTURE TWO, LOAD ONE  $SPC = 2$  $LOAD = 1$ DISP=2  $OLOAD = 2$ STRESS=5 **FORCE=5** SUBCASE 22 LABEL = SUBSTRUCTURE TWO.LOAD TWO  $SPC = 2$  $LOAD = 2$ DISP=2 OLOAD=2 STRESS=5 **FORCE=5** SUBCASE 31 LABEL = SUBSTRUCTURE THREE, LOAD ONE  $SPC = 3$ DISP=3 OLOAD=3 STRESS=5 FORCE=6 SUBCASE 32 LABEL . SUBSTRUCTURE THREE.LOAD TWO  $SPC = 3$ DISP=3  $0L0AD=3$ STRESS=5 **FOPCE=6** 

 $\sim 2$  .  $\sigma$ 

 $\mathbf{c}_i$  $\frac{1}{2}$ 

 $\cdot$ 

í

Figure 6.- Example problem Case Control and Bulk Data Decks for multipartitioning.

 $\frac{\lambda}{2}$ 

**The Party** 

 $\bar{\zeta}$ 

あいない にっか

 $\frac{1}{2}$ 

**FREGS** 

 $\ddot{\mathbf{S}}$ 

 $\epsilon$ 

Ņ

 $\tilde{z}$ 

۹  $\ddot{\ddot{\xi}}$ 

 $\frac{1}{\lambda} \frac{1}{\lambda}$ **BEGIN BULK ASET**  $\overline{\mathbf{5}}$ 126  $\overline{9}$ 126 CBAR  $\mathbf{1}$ 100  $\mathbf{1}$  $\overline{\mathbf{c}}$  $1.0$  $\mathbf{1}$ CBAR  $\overline{2}$ 100  $\mathbf{i}$  $\overline{2}$  $\overline{\mathbf{3}}$  $1*0$  $\overline{\mathbf{3}}$ CBAR 100  $\overline{\mathbf{3}}$  $\ddot{\phantom{a}}$  $1.0$  $\mathbf{1}$  $\frac{5}{6}$ **CBAR** 4 100  $\frac{1}{2}$  $1.0$  $\mathbf{1}$  $\frac{1}{6}$ **CBAR**  $\overline{\phantom{a}}$ 100  $1.0$  $\mathbf{1}$  $\ddot{\mathbf{6}}$ CBAR 100  $\overline{7}$  $1 \cdot 0$  $\mathbf 1$  $\overline{\mathbf{7}}$ **CBAR** 100  $\overline{\mathbf{7}}$  $\bf{8}$  $1.2$  $\frac{1}{1}$ CBAR  $\bf{8}$ 100  $\bullet$  $\overline{9}$  $1.0$ CBAR  $\ddot{\mathbf{9}}$ 100  $\mathbf{9}$  $10$  $1.0$  $\mathbf{1}$ **CBAR** 10 100 10  $11$  $1.0$  $\mathbf{1}$ **CBAR**  $\mathbf{u}$ 100  $11$  $12$  $1.0$  $\mathbf{1}$ CBAR  $12$ 100  $12$  $\overline{13}$  $1.0$  $\overline{1}$ FORCE  $\mathbf{1}$  $\mathbf{7}$  $\bullet$  $1.0$  $-1.0$ GRDSET  $\bullet$  $\mathbf{o}$ 345 GRID  $\mathbf{1}$  $0.0$ 12345 GRID  $\overline{\mathbf{c}}$  $100.0$ GRID  $\overline{\mathbf{3}}$ 200.0 GRID 4  $300.0$ 5 GRID  $400 - 0$ GRID  $\ddot{\mathbf{6}}$  $500.0$ GRID  $\overline{\mathbf{7}}$ 600.0 GRID  $\bullet$ 700.0 ç.  $\bullet$ GRID 800.0 10 GRID  $900.0$ GRID  $11$ 1000.0 GRID  $12$ 1100.0 GRID  $13$ 1200.0 2345 MAT1 100  $1.0 + 8$  $0.0$ **MOMENT**  $\overline{\mathbf{z}}$  $1.0$ ن  $\bullet$  $-1.0$  $\overline{\mathbf{2}}$  $\ddot{\bullet}$ **MOMENT**  $\bullet$  $1.0$  $-1.0$ **PARAM** TAPE  $\mathbf{1}$ PBAR 100 100 60.0  $500 - 0$ į **SPC** 101  $\pmb{\lambda}$ 6 **SPC** 103  $13$  $16$ SPC1 101 123456  $\overline{\mathbf{2}}$ THRU 4

THRU

THRU

8

 $12$ 

 $\sim \frac{1}{2}$ 

Figure 6.-Concluded.

102

103

 $\mathbf{1}$ 

 $\mathbf{2}$ 

 $\bullet$ 

SPC1

**SPC1** 

**SPCADD** 

**SPCADD** 

**SPCADD** 

**ENDDATA** 

一个人 大学 小说 大地

123456

123456

102

103

101

6

10

103

101

102

 $\vdots$ 

299

**医学的复数 医血管震颤** 

 $\hat{A} \hat{\Phi}$  a  $\sim$   $\mu_{\rm e}$  REPRODUCIBILITY OF THE ORIGINAL PAGE IS POOR.

TITLE=ONE SHOT SUBSTRUCTURING SUBTITLE=CHANGE IN SUBSTRUCTURE TWO DISP=ALL OLOAD=ALL **FORCE=ALL** SUBCASE 21 LABEL=SUBSTRUCTURE TWO+LOAD ONE  $LOAD = 1$ SUBCASE 22 LABEL=SUBSTRUCTURE TWO.LOAD 2  $LOAD = 2$ BEGIN BULK 101 **ASET** 126  $103$ 126 CBAR 101 200 101 102  $1.0$ **CBAR** 200 103  $1.0$ 102 102 **FORCE**  $\mathbf{1}$ 102  $\bullet$  $1.0$  $-1.0$ **GRDSET**  $345$  $\bullet$  $\mathbf{o}$ GRID 101  $0 - 0$ 100.0 GRID 102 GRID 103 200.0 200  $1.0 + 8$  $0.0$ MAT1 102 **MOMENT**  $\overline{2}$  $\mathbf{c}$  $1.0$  $0.0$  $0 \cdot 0$  $-1.0$ **PARAM NUMSUB** 3  $\overline{\mathbf{z}}$ **PARAM SUBNUM PBAR** 200 200 60.0  $500.0$ **ENDDATA** 

Figure 7.- Example problem Case Control and Bulk Data Decks for one-shot substructuring.